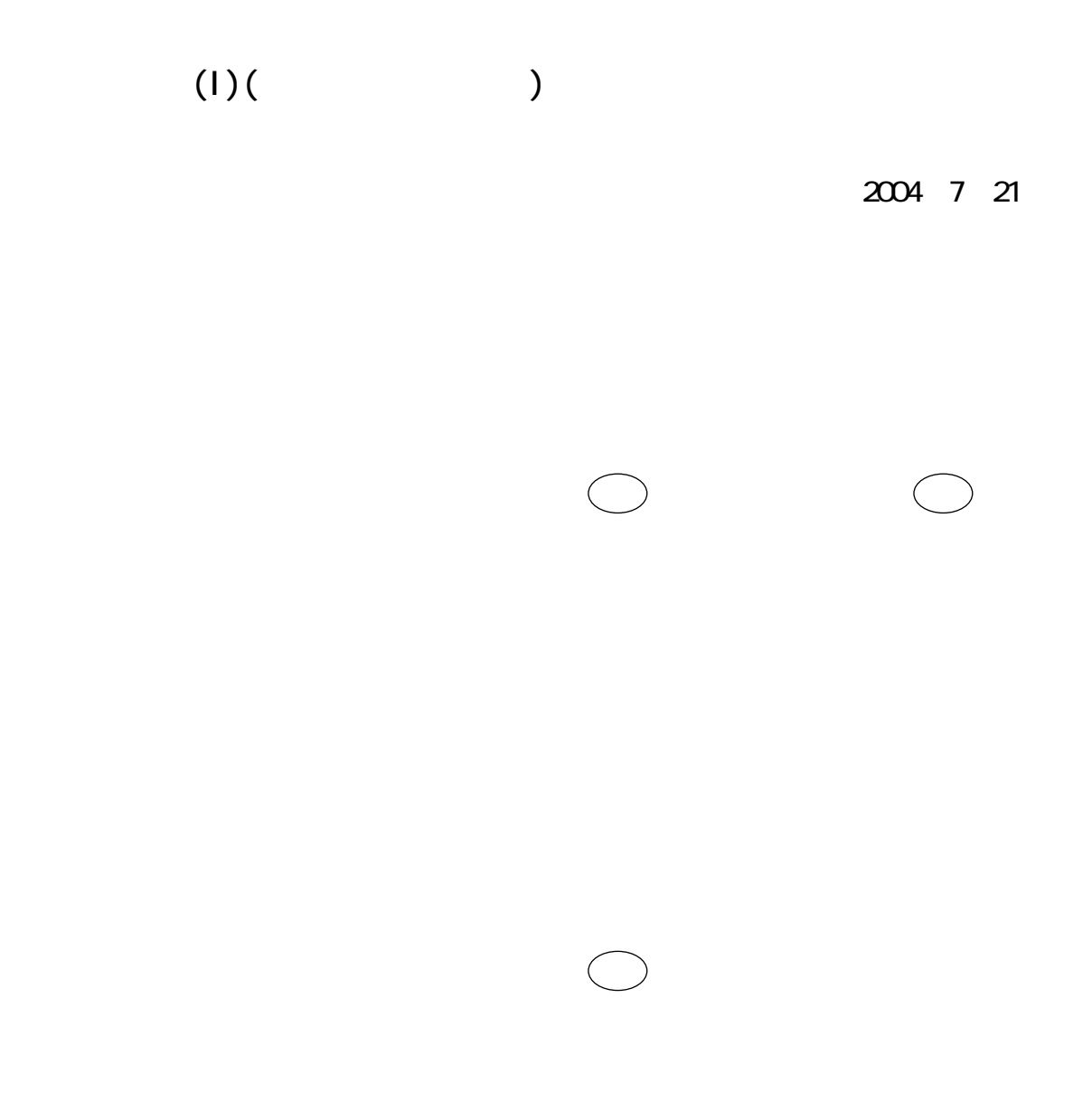

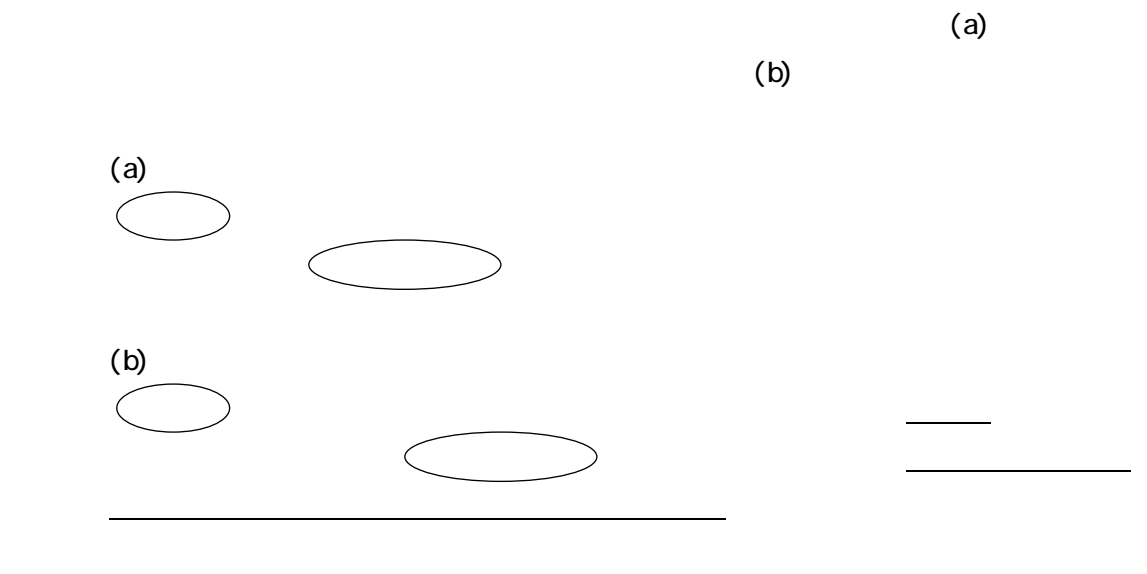

 $\mathbf{I}$ 

 $\mathbf{I}$ 

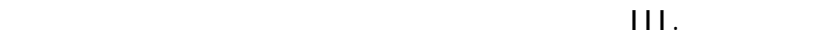

 $(a)(b)$ 

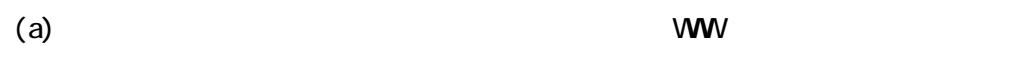

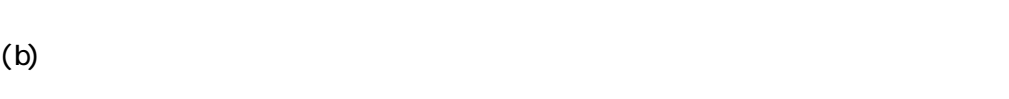

**III**. 磁気フロッピーによるテスト

1.  $\blacksquare$  $2$  $3.$   $10,000.$  A4 40  $\times$  25  $\times$  10 4. IBM PC(DOS/V ) Windows 3.5 1.4MB txt NS doc jtd ) doc txt in the local interval of the local interval in the local interval in the local interv pdf  $5.$   $1.$   $1.$   $1.$ 

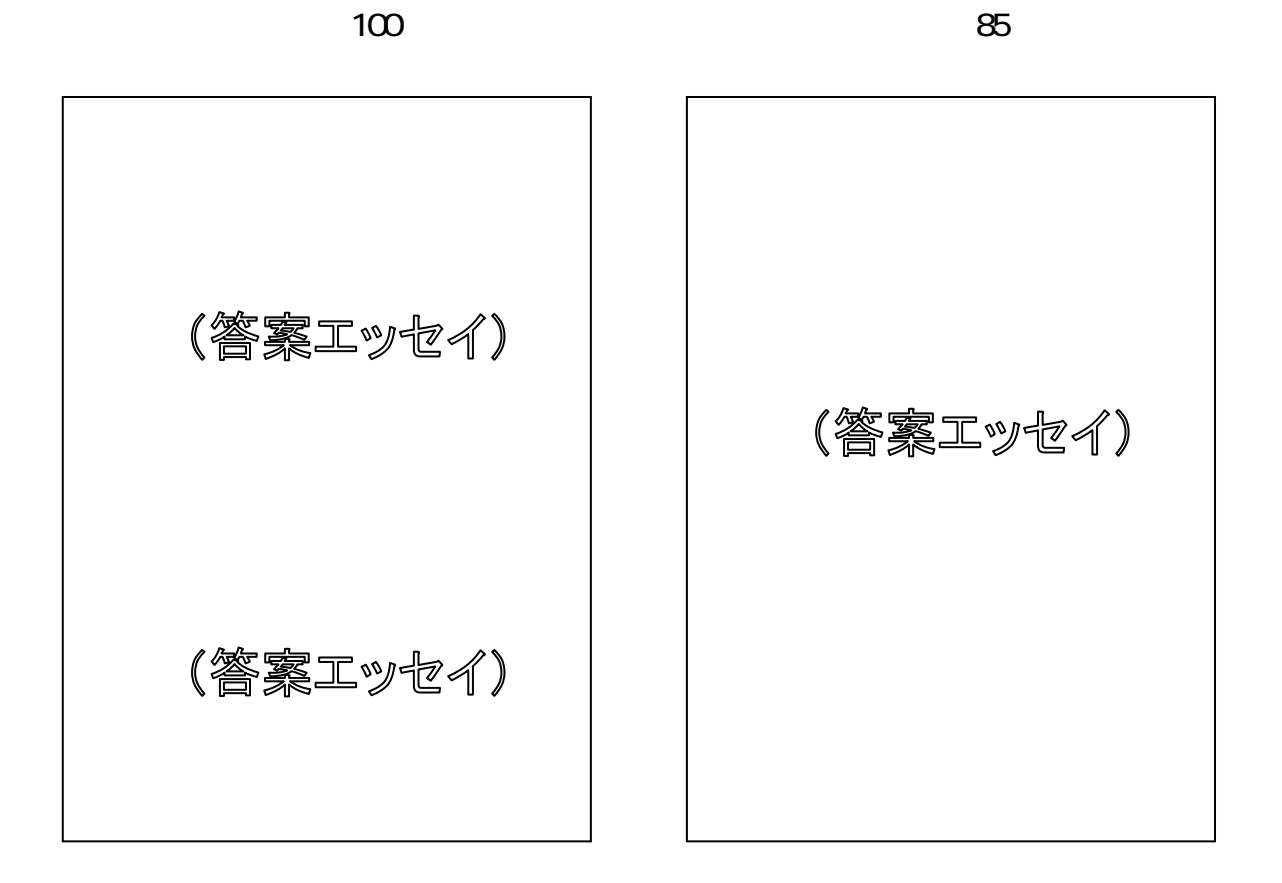

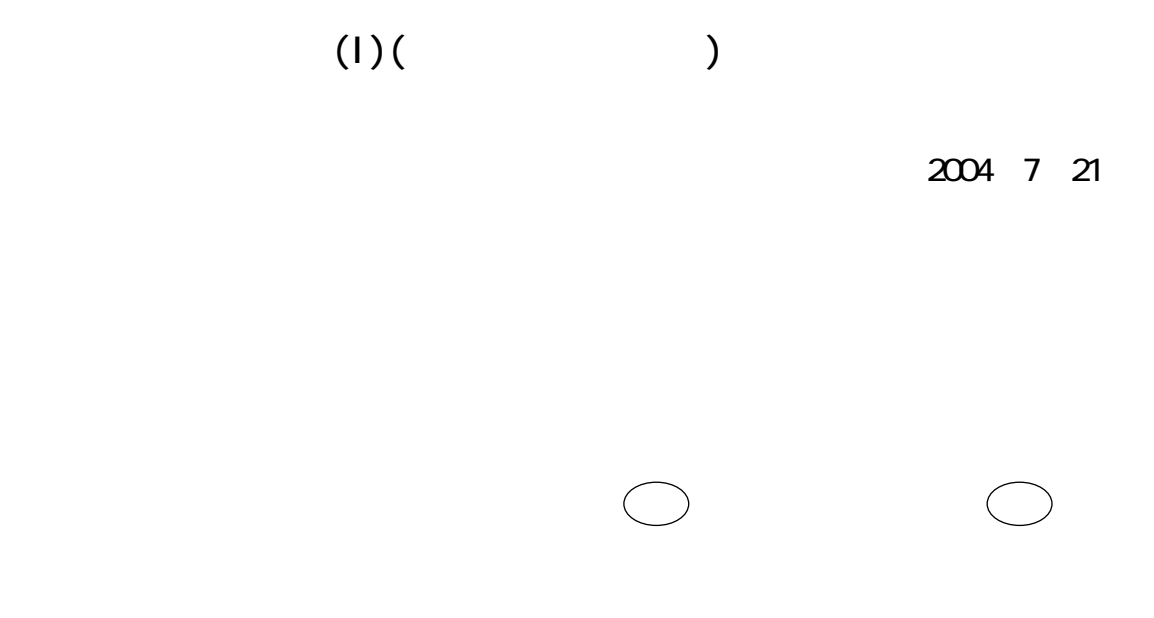

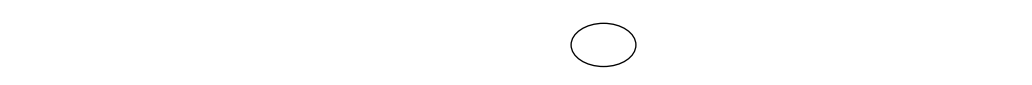

oniki@alum.mit.edu

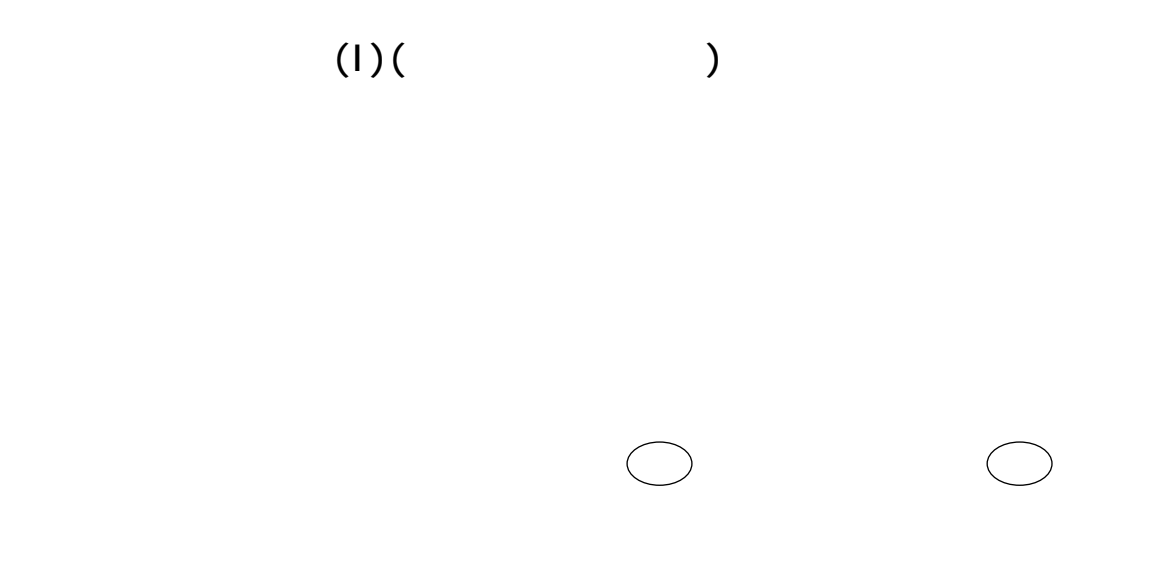